# Chapter 4

# Easy modelling problems

## 4.1 Compact storage of similar sequences

One practical problem encountered during the DNA mapping process is that of compactly storing extremely long DNA sequences of the same length which do not differ greatly. We consider here a simplified version of the problem with sequences of 2 symbols only (0 and 1). The Hamming distance between two sequences  $a, b \in \mathbb{F}_2^n$  is defined as  $\sum_{i=1}^n |a_i - b_i|$ , i.e. the number of bits which should be flipped to transform a into b. For example, on the following set of 6 sequences below, the distance matrix is as follows:

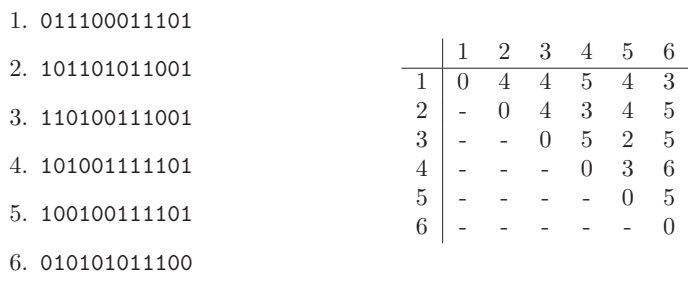

As long as the Hamming distances are not too large, a compact storage scheme can be envisaged where we only store one complete sequence and all the differences which allow the reconstruction of the other sequences. Explain how this problem can be formulated to find a spanning tree of minimum cost in a graph. Solve the problem for the instance given above. [E. Amaldi, Politecnico di Milano]

# 4.2 Communication of secret messages

Given a communication network the probability that a secret message is intercepted along a link connecting node i to j is  $p_{ij}$ . Explain how you can model the problem of broadcasting the secret message to every node minimizing the interception probability as a minimum spanning tree problem on a graph. [E. Amaldi, Politecnico di Milano]

# 4.3 Mixed production

A firm is planning the production of 3 products  $A_1, A_2, A_3$ . In a month production can be active for 22 days. In the following tables are given: maximum demands (units=100kg), price (\$/100Kg), production costs (per 100Kg of product), and production quotas (maximum amount of 100kg units of product that would be produced in a day if all production lines were dedicated to the product).

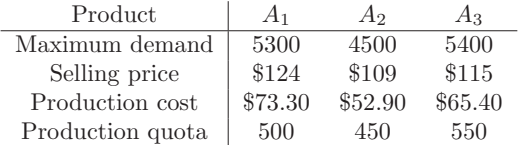

- 1. Formulate an AMPL model to determine the production plan to maximize the total income.
- 2. Change the mathematical program and the AMPL model to cater for a fixed activation cost on the production line, as follows:

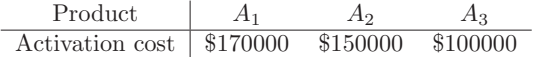

3. Change the mathematical program and the AMPL model to cater for both the fixed activation cost and for a minimum production batch:

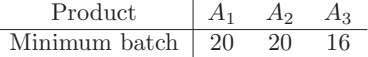

[E. Amaldi, Politecnico di Milano]

# 4.4 Production planning

A firm is planning the production of 3 products  $A_1$ ,  $A_2$ ,  $A_3$  over a time horizon of 4 months (january to april). Demand for the products over the months is as follows:

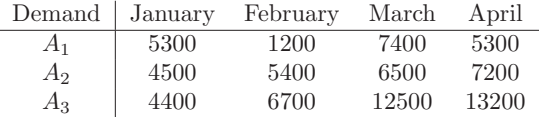

Prices, production costs, production quotas, activation costs and minimum batches (see Ex. 4.3 for definitions of these quantities) are:

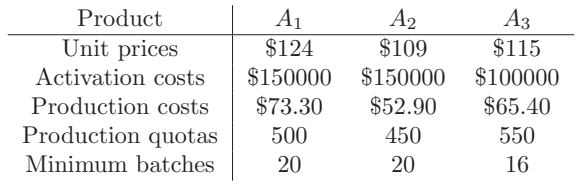

There are 23 productive days in january, 20 in february, 23 in march and 22 in april. The activation status of a production line can be changed every month. Minimum batches are monthly.

Moreover, storage space can be rented at monthly rates of \$3.50 for  $A_1$ , \$4.00 for  $A_2$  and \$3.00 for A3. Each product takes the same amount of storage space. The total available volume is 800 units.

Write a mathematical program to maximize the income, and solve it with AMPL. [E. Amaldi, Politecnico di Milano]

## 4.5 Transportation

An Italian transportation firm should carry some empty containers from its 6 stores (in Verona, Perugia, Rome, Pescara, Taranto and Lamezia) to the main national ports (Genoa, Venice, Ancona, Naples, Bari). The container stocks at the stores are the following:

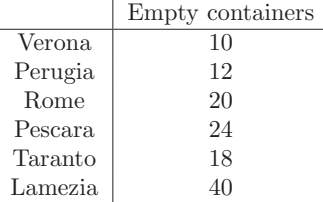

The demands at the ports are as follows:

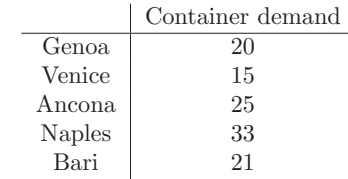

Transportation is carried out by a fleet of lorries. The transportation cost for each container is proportional to the distance travelled by the lorry, and amounts to 30 euro / km. Every lorry can carry at most 2 containers. Distances are as follows:

|         | Genoa              | Venice Ancona Naples Bari |                   |                      |                  |
|---------|--------------------|---------------------------|-------------------|----------------------|------------------|
| Verona  | $290 \mathrm{km}$  | 115 km                    |                   | 355 km 715 km 810 km |                  |
| Perugia | $380 \mathrm{km}$  | 340 km                    | $165 \;{\rm km}$  | 380 km               | $610 \text{ km}$ |
| Rome    | $505 \mathrm{km}$  | $530 \text{ km}$          | $285 \mathrm{km}$ | $220 \mathrm{km}$    | 450 km           |
| Pescara | $655 \text{ km}$   | $450 \mathrm{km}$         | $155 \;{\rm km}$  | 240 km 315 km        |                  |
| Taranto | $1010 \mathrm{km}$ | 840 km                    | $550 \mathrm{km}$ | $305 \mathrm{km}$    | 95 km            |
| Lamezia | 1072 km 1097 km    |                           | 747 km 372 km     |                      | $333 \text{ km}$ |

Write a mathematical program to find the minimal cost transportation policy and solve it with AMPL. [E. Amaldi, Politecnico di Milano]

# 4.6 Project planning with precedences

A project consists of the following 7 activities, whose length in days is given in brackets:  $A(4)$ ,  $B(3)$ , C (5), D (2), E (10), F (10), G (1). The following precedences are also given:  $A \rightarrow G, D$ ; E,  $G \rightarrow F$ ;  $D, F \to C$ ;  $F \to B$ . Each day of work costs 1000 euros; furthermore a special machinery must be rented from the beginning of activity  $A$  to the end of activity  $B$  at a daily cost of 5000 euros. Formulate this as an LP problem and suggest an algorithm for solving it. [F. Malucelli, Politecnico di Milano]

# 4.7 Museum guards

A museum director must decide how many guards should be employed to control a new wing. Budget cuts have forced him to station guards at each door, guarding two rooms at once. Formulate a mathematical program to minimize the number of guards. Solve the problem on the map below using AMPL.

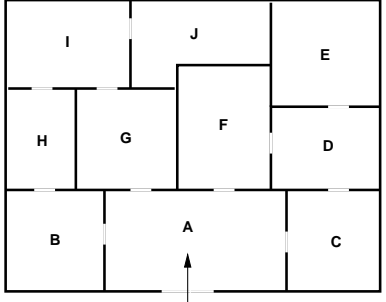

Also solve the problem on the following map.

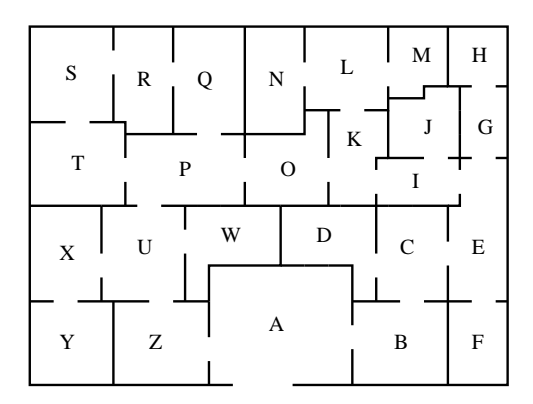

[P. Belotti, Carnegie Mellon University]

# 4.8 Inheritance

A rich aristocrat passes away, leaving the following legacy:

- A Caillebotte picture: 25000\$
- A bust of Diocletian: 5000\$
- A Yuan dinasty chinese vase: 20000\$
- A 911 Porsche: 40000\$
- Three diamonds: 12000\$ each
- A Louis XV sofa: 3000\$
- Two very precious Jack Russell race dogs: 3000\$ each (the will asserts that they may not be separated)
- A sculpture dated 200 A.D.: 10000\$
- A sailing boat: 15000\$
- A Harley Davidson motorbike: 10000\$
- A piece of furniture that once belonged to Cavour: 13.000\$,

which must be shared between the two sons. What is the partition that minimizes the difference between the values of the two parts? Formulate a mathematical program and solve it with AMPL. [P. Belotti, Carnegie Mellon]

# 4.9 Carelland

The independent state of Carelland mainly exports four goods: steel, engines, electronic components and plastics. The Chancellor of the Exchequer (a.k.a. the minister of economy) of Carelland wants to maximize exports and minimize imports. The unit prices on the world markets for steel, engines, electronics and plastics, expressed in the local currency (the Klunz) are, respectively: 500, 1500, 300, 1200. Producing 1 steel unit requires 0.02 engine units, 0.01 plastics units, 250 Klunz in other imported goods and 6 man-months of work. Producing 1 engine unit requires 0.8 steel units, 0.15 electronics units, 0.11 plastics units, 300 Klunz in imported goods and 1 man-year. One electronics unit requires: 0.01 steel units, 0.01 engine units, 0.05 plastics units, 50 Klunz in imported goods and 6 man-months. One plastics unit requires: 0.03 engine units, 0.2 steel units, 0.05 electronics units, 300 Klunz in imported goods and 2 man-years. Engine production is limited to 650000 units, plastics production to 60000 units. The total available workforce is 830000 each year. Steel, engines, electronics and plastics cannot be imported. Write a mathematical program that maximizes the gross internal product and solve the problem with AMPL. [G. Carello, Politecnico di Milano]

## 4.10 CPU Scheduling

10 tasks must be run on 3 CPUs at 1.33, 2 and 2.66 GHz (each processor can run only one task at a time). The number of elementary operations of the tasks (expressed in billions of instructions (BI)) is as follows:

$$
\begin{array}{c|cccccccc} \text{process} & 1 & 2 & 3 & 4 & 5 & 6 & 7 \\ \hline \text{BI} & 1.1 & 2.1 & 3 & 1 & 0.7 & 5 & 3 \\ \end{array}
$$

Schedule tasks to processors so that the completion time of the last task is minimized. Solve the problem with AMPL.

# 4.11 Dyeing plant

A fabric dyeing plant has 3 dyeing baths. Each batch of fabric must be dyed in each bath in the order: first, second, third bath. The plant must colour five batches of fabric of different sizes. Dyeing batch i in bath j takes a time  $s_{ij}$  expressed in hours in the matrix below:

$$
\left(\begin{array}{rrr}3 & 1 & 1 \\ 2 & 1.5 & 1 \\ 3 & 1.2 & 1.3 \\ 2 & 2 & 2 \\ 2.1 & 2 & 3\end{array}\right).
$$

Schedule the dyeing operations in the baths so that the ending time of the last batch is minimized.

# 4.12 Parking

On Dantzig Street cars can be parked on both sides of the street. Mr. Edmonds, who lives at number 1, is organizing a party for around 30 people, who will arrive in 15 cars. The length of the *i*-th car is  $\lambda_i$ , expressed in meters as follows:

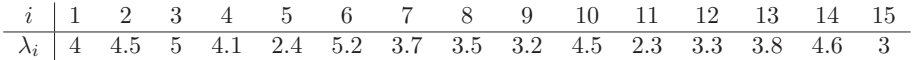

In order to avoid bothering the neighbours, Mr. Edmonds would like to arrange the parking on both sides of the street so that the length of the street occupied by his friends' cars should be minimum. Give a mathematical programming formulation and solve the problem with AMPL.

How does the program change if on exactly one of the street sides the cars should not occupy more than 15m?

# Chapter 11

# Easy modelling problems: solutions

## 11.1 Compact storage of similar sequences: Solution

Consider a complete undirected graph  $G = (V, E)$  where each vertex is a sequence and the weight of an edge  $\{i, j\} \in E$  is given by the Hamming distance between sequence i and sequence j. To each edge  $\{i, j\} \in E$  we also associate the sequence of bit flips necessary to transform sequence i into sequence j. A minimum cost spanning tree in G provides the most economical way to recover all possible sequences starting from only one of these sequences.

The instance in the exercise yields a minimum spanning tree having cost 15.

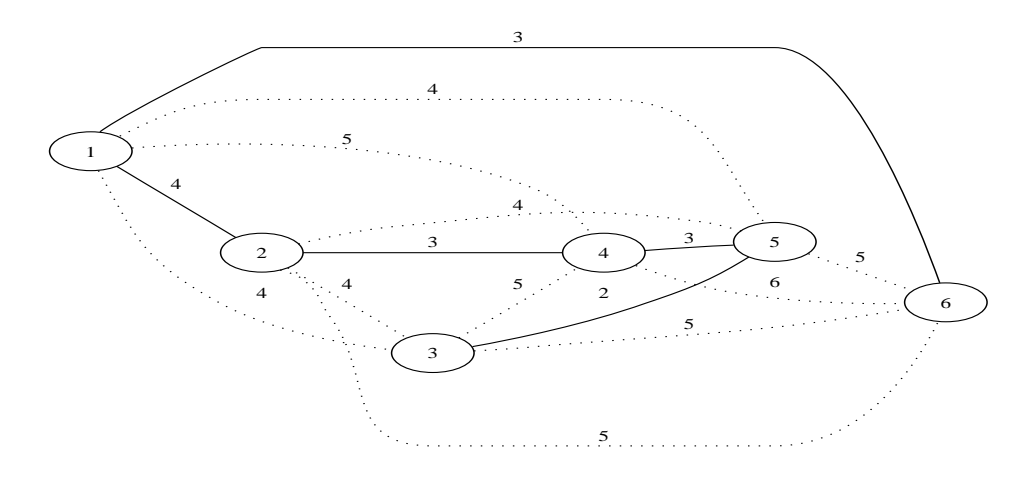

# 11.2 Communication of secret messages: Solution

The communication network is represented by a directed graph  $G = (V, A)$ . Each arc  $(i, j)$  is weighted by its probability  $1 - p_{ij}$  that the the message is not intercepted along the arc. In order to broadcast the message to all nodes we want to find a subset of arcs which is connected, reaches all nodes, and has no cycle (otherwise the interception probability might increase). In other words, a spanning tree. The spanning tree  $T$  should maximize the chances that the message arrives at each node without interception,

i.e.:

$$
\max_{\{i,j\} \in T} \{ \prod_{\{i,j\} \in T} (1 - p_{ij}) \mid T \text{ spanning tree} \}. \tag{11.1}
$$

Since the Prim (and Kruskal) algorithms for finding optimum spanning trees deal with the case when the cost of the tree is the sum of the costs of the edges, we cannot use those algorithms to solve the problem.

However, we can reformulate the problem by requiring the spanning tree  $T$  which maximizes the modified objective function  $\log \prod_{\{i,j\}\in T} (1-p_{ij})$ . This will change the value of the objective function associated to the solution but not the solution itself, since the log function is monotonic increasing.

> $\log \max_{\text{all } T} \{\prod_{i \text{ is a}}$  $\{i,j\} \in T$  $(1-p_{ij})$  | T spanning tree} =  $= \max_{\text{all } T} \{ \log \prod_{f \in \mathcal{F} \setminus \mathcal{F}}$  $\{i,j\} \in T$  $(1-p_{ij})$  | T spanning tree} =  $= \max_{\text{all } T} \{\sum_{f \in \mathcal{F}}$  $\{i,j\} \in T$  $log(1 - p_{ij})$  | T spanning tree}.

The latter is a "proper" minimum spanning tree problem on the graph G where each arc  $(i, j) \in A$  is weighted by  $log(1 - p_{ij})$ , and can be solved using either Prim's algorithm.

## 11.3 Mixed production: Solution

#### 11.3.1 Formulation

- Indicex: Let i be an index on the set  $\{1, 2, 3\}$ .
- Parameters:
	- $P$ : number of production days in a month;
	- $d_i$ : maximum market demand for product *i*;
	- $v_i$ : selling price for product *i*;
	- $c_i$ : production cost for product *i*;
	- $q_i$ : maximum production quota for product *i*;
	- $a_i$ : activation cost for the plant producing *i*;
	- $l_i$ : minimum batch of product *i*.
- *Variables:* 
	- $x_i$ : quantity of product *i* to produce  $(x_i \geq 0)$ ;
	- $-y_i$ : activation status of product i (1 if active, 0 otherwise).
- Objective function:

$$
\max \sum_{i} ((v_i - c_i)x_i - a_i y_i)
$$

- Constraints:
	- 1. (demand): for each  $i, x_i \leq d_i$ ;
	- 2. (production):  $\sum_i \frac{x_i}{q_i} \leq P;$
	- 3. (activation): for each  $i, x_i \leq P q_i y_i$ ;
	- 4. (minimum batch): for each  $i, x_i \geq l_i y_i$ ;

## 11.3.2 AMPL model, data, run

```
# mixedproduction.mod
set PRODUCTS;
param days >= 0;
param demand { PRODUCTS } >= 0;
param price { PRODUCTS } >= 0;
param cost { PRODUCTS } >= 0;
param quota { PRODUCTS } >= 0;
param activ_cost { PRODUCTS } >= 0; # activation costs
param min_batch { PRODUCTS } >= 0; # minimum batches
var x { PRODUCTS } > = 0; # quantity of product
var y { PRODUCTS } >= 0, binary; # activation of production lines
maximize revenue: sum {i in PRODUCTS}
((price[i] - cost[i]) * x[i] - active_cost[i] * y[i]);subject to requirement {i in PRODUCTS}:
x[i] \leq \text{ demand}[i];subject to production:
sum {i in PRODUCTS} (x[i] / quota[i]) <= days;
subject to activation {i in PRODUCTS}:
x[i] \leq days * quot[1] * y[i];subject to batches {i in PRODUCTS}:
       x[i] >= min\_batch[i] * y[i];
# mixedproduction.dat
set PRODUCTS := A1 A2 A3 ;
param days := 22;param : demand price cost quota activ_cost min_batch :=
    A1 5300 124 73.30 500 170000 20
    A2 4500 109 52.90 450 150000 20
    A3 5400 115 65.40 550 100000 16 ;
# mixedproduction.run
model mixedproduction.mod;
data mixedproduction.dat;
option solver cplexstudent;
solve;
```
#### 11.3.3 CPLEX solution

display x; display y;

.

CPLEX 7.1.0: optimal integer solution; objective 220690

5 MIP simplex iterations 0 branch-and-bound nodes ampl: display x; x [\*] := A1 0 A2 4500 A3 5400 ; ampl: display y; y [\*] := A1 0 A2 1 A3 1 ;

## 11.4 Production planning: Solution

#### 11.4.1 Formulation

- Indices:
	- *i*: an index on the set  $\pi = \{A_1, A_2, A_3\};$
	- *j*: an index on the set  $\mu = \{1, 2, 3, 4\}.$
- Parameters:
	- $P_j$ : number of production days in month j;
	- $d_{ij}$ : maximum demand for product i in month j;
	- $v_i$ : selling price for product *i*;
	- $c_i$ : production cost of product *i*;
	- $q_i$ : maximum production quota of product *i*;
	- $a_i$ : activation cost for production *i*;
	- $l_i$ : minimum batch for production *i*;
	- $m_i$ : storage cost for product *i*;
	- $-$  C: storage capacity in number of units.
- *Variables*:
	- $x_{ij}$ : quantity of product *i* produced during month *j*;
	- $w_{ij}$ : quantity of product i sold during month j;
	- $z_{ij}$ : quantity of product *i* stocked during month *j*;
	- $y_{ij}$ : activation status for production *i*: (1=active, 0=inactive).

All variables are constrained to be non-negative.  $y_{ij}$  are binary variables.

• Objective function:

$$
\max \sum_{i=1}^{3} \left( v_i \sum_{j=1}^{4} w_{ij} - c_i \sum_{j=1}^{4} x_{ij} - m_i \sum_{j=1}^{4} z_{ij} - a_i \sum_{j=1}^{4} y_{ij} \right).
$$

- Constraints:
	- 1. (requirement): for each  $i, j: w_{ij} \leq d_{ij}$ ;
	- 2. (production): per each  $j: \sum_{i=1}^{3} \frac{x_{ij}}{q_i} \leq P_j;$
	- 3. (balance): for each  $i, j: z_{i,j-1} + x_{ij} = z_{ij} + w_{ij}$ ;
	- 4. (capacity): for each  $j: \sum_{i=1}^{3} z_{ij} \leq C;$
	- 5. (activation): for each  $i, j: x_{ij} \leq P_j q_i y_{ij}$ ;
	- 6. (minimum batch): for each  $i, j: x_{ij} \geq l_i y_{ij}$ ;
	- 7. (december): for each *i*:  $z_{i0} = 0$ .

### 11.4.2 AMPL model, data, run

```
# productionplan.mod
set PRODUCTS;
param Months;
set MONTHS := 1..Months;
set MONTHSO := MONTHS union {0};
param days{MONTHS} >= 0;
param demand { PRODUCTS, MONTHS } >= 0;
param price { PRODUCTS } >= 0;
param cost { PRODUCTS } >= 0;
param quota { PRODUCTS } >= 0;
param activation { PRODUCTS } >= 0;
param batch { PRODUCTS } >= 0;
param storage { PRODUCTS } >= 0;
param capacity >= 0;
var x \{ PRODUCTS, MONTHS \} >= 0;
var w \in PRODUCTS, MONTHS \} >= 0;
var z { PRODUCTS, MONTHS0 } >= 0;
var y { PRODUCTS, MONTHS } >= 0, binary;
maximize revenue:
sum {i in PRODUCTS}
(price[i] * sum {j in MONTHS} w[i,j] -
cost[i] * sum {j in MONTHS} x[i,j] -
 storage[i] * sum {j in MONTHS} z[i,j] -
                 activation[i] * sum {j in MONTHS} y[i,j]) ;
subject to requirement {i in PRODUCTS, j in MONTHS}:
w[i,j] \leq \text{ demand}[i,j];subject to production {j in MONTHS}:
sum {i in PRODUCTS} (x[i,j] / quota[i]) <= days[j];
subject to bilance {i in PRODUCTS, j in MONTHS}:
z[i,j-1] + x[i,j] = z[i,j] + w[i,j];subject to capacitymag {j in MONTHS}:
sum {i in PRODUCTS} z[i,j] <= capacity;
```

```
subject to active {i in PRODUCTS, j in MONTHS}:
       x[i,j] \leq diag[j]*quota[i]*y[i,j];subject to minbatch {i in PRODUCTS, j in MONTHS}:
       x[i,j] \geq 1 batch[i]*y[i,j];# productionplan.dat
set PRODUCTS := A1 A2 A3 ;
param Months := 4 ;
param days :=
    1 23
    2 20
    3 23
    4 22 ;
param demand: 1 2 3 4 :=
       A1 5300 1200 7400 5300
       A2 4500 5400 6500 7200<br>A3 4400 6700 12500 13200;
       A3 4400 6700
param : price cost quota activation batch storage :=
    A1 124 73.30 500 150000 20 3.5
    A2 109 52.90 450 150000 20 4
          115 65.40 550 100000 16 3;
param capacity := 800 ;
let \{i \text{ in <i>PRODUCTS}\} z[i,0] := 0;fix {i in PRODUCTS} z[i,0];
# productionplan.run
model productionplan.mod;
data productionplan.dat;
option solver cplexstudent;
solve;
option display_round 4;
display revenue;
display x;
display y;
quit;
11.4.3 CPLEX solution
```
CPLEX 7.1.0: optimal integer solution; objective 1581550 47 MIP simplex iterations 0 branch-and-bound nodes guadagno = 1581550.0000

 $x : =$ A1 1 6100.0000<br>A1 2 0.0000  $0.0000$ A1 3 0.0000

Production planning: Solution 76

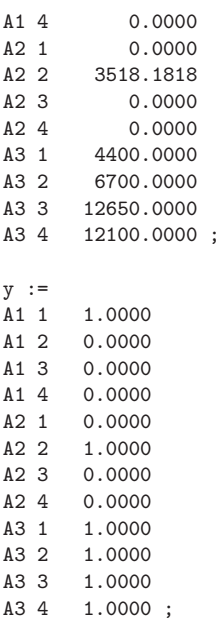

## 11.5 Transportation: Solution

## 11.5.1 Formulation

- $\bullet$   $~Indices:$ 
	- *i*: index on the set  $\{1, \ldots, M\}$  (stores);
	- *j*: index on the set  $\{1, \ldots, P\}$  (ports);
- Parameters:
	- $m_i$ : availability (in number of containers) at *i*-th store;
	- $r_j$ : demand at j-th port;
	- $d_{ij}$ : distance between store *i* and port *j*;
	- C: unit transportation cost (per km).
- Variables:
	- $x_{ij}$ : number of containers sent from store i to port j;
	- $y_{ij}$ : number of lorries travelling from store *i* to port *j*;

All variables are constrained to be non-negative.

• Objective function:

$$
\min \sum_{i=1}^{M} \sum_{j=1}^{P} C d_{ij} y_{ij}
$$

- $\bullet$   $~Constraints:$ 
	- 1. (store availability) for each  $i \leq M$ :  $\sum_{j=1}^{P} x_{ij} \leq m_i$ ;
	- 2. (port demand) for each  $j \leq P$ :  $\sum_{i=1}^{M} x_{ij} \geq r_j$ ;
	- 3. (lorry capacity) for each  $i \leq M$ ,  $j \leq P$ ,  $2y_{ij} \geq x_{ij}$ .

## 11.5.2 AMPL model, data, run

```
# transportation.mod
set STORES;
set PORTS;
param availability { STORES } >= 0;
param demand \{ PORTS \} >= 0;
param distance { STORES, PORTS } >= 0;
param costkm >= 0;
var x { STORES, PORTS } >= 0;
var y { STORES, PORTS } >= 0, integer;
minimize cost:
sum {i in STORES, j in PORTS} costkm * distance[i,j] * y[i,j];
subject to avail {i in STORES}:
sum {j in PORTS} x[i,j] <= availability[i];
subject to request {j in PORTS}:
sum \{i \text{ in STORES} \mid x[i,j] \rangle = \text{demand}[j];subject to lorrycap {i in STORES, j in PORTS}:
       2*y[i,j] > = x[i,j];# transportation.dat
set STORES := Verona Perugia Rome Pescara Taranto Lamezia;
set PORTS := Genoa Venice Ancona Naples Bari;
param availability :=
       Verona 10
       Perugia 12
       Rome 20
       Pescara 24
       Taranto 18
       Lamezia 40 ;
param demand :=
       Genoa 20
       Venice 15
       Ancona 25
       Naples 33
       Bari 21;
param distance :
               Genoa Venice Ancona Naples Bari :=
       Verona 290 115 355 715 810
       Perugia 380 340 165 380 610
       Rome 505 530 285 220 450
       Pescara 655 450 155 240 315
       Taranto 1010 840 550 305 95
       Lamezia 1072 1097 747 372 333 ;
param costkm := 300;
```
Transportation: Solution 78

```
# transportation.run
```
model transportation.mod; data transportation.dat; option solver cplexstudent; solve; option display\_round 4; display cost; display x; display y;

#### 11.5.3 CPLEX solution

```
CPLEX 7.1.0: optimal integer solution; objective 4685100
70 MIP simplex iterations
0 branch-and-bound nodes
costo = 4685100.0000
x [*,*]
: Ancona Bari Genova Napoli Venezia :=
Lamezia 0.0000 4.0000 0.0000 26.0000 0.0000
Perugia 1.0000 0.0000 6.0000 0.0000 5.0000
Pescara 24.0000 0.0000 0.0000 0.0000 0.0000
Roma 0.0000 0.0000 14.0000 6.0000 0.0000
Taranto 0.0000 17.0000 0.0000 1.0000 0.0000
Verona 0.0000 0.0000 0.0000 0.0000 10.0000
;
y [*,*]
: Ancona Bari Genova Napoli Venezia :=
Lamezia 0.0000 2.0000 0.0000 13.0000 0.0000
Perugia 1.0000 0.0000 3.0000 0.0000 3.0000
Pescara 12.0000 0.0000 0.0000 0.0000 0.0000
Roma 0.0000 0.0000 7.0000 3.0000 0.0000
Taranto 0.0000 9.0000 0.0000 1.0000 0.0000
Verona 0.0000 0.0000 0.0000 0.0000 5.0000
;
```
# 11.6 Project planning with precedences: Solution

The precedence graph  $G = (V, A)$  (which associates to each arc an activity) is as follows.

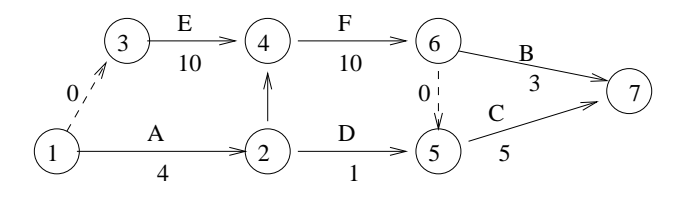

To each vertex  $i \in V$  we associate a variable  $t_i$  (the starting time of the activities represented by arcs in  $\bar{\delta}^+(i)$ . The mathematical programming formulation of the problem is:

$$
\begin{aligned}\n\min \qquad & t_7 - t_1 + 5000(t_4 - t_2) \\
& t_i + d_{ij} \le t_j \quad \forall \ (i, j) \in A\n\end{aligned}
$$

where  $d_{ij}$  is the cost of the arc  $(i, j)$ .

## 11.7 Museum guards: Solution

The problem can be formalized by representing each museum room by a vertex  $v \in V$  of an undirected graph  $G = (V, E)$ . There is an edge between two vertices if there is a door leading from one room to the other; this way, edges represent the possibility of there being a guard on a door. We want to choose the smallest subset  $F \subseteq E$  of edges *covering* all vertices, i.e. such that for all  $v \in V$  there is  $w \in V$  with  $\{v, w\} \in F.$ 

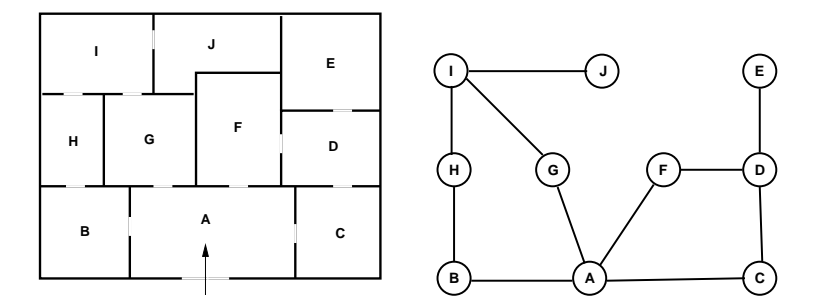

To each  $\{i, j\} \in E$  we associated a binary variable  $x_{ij}$  is assigned the value 1 if there is a guard on the door represented by edge  $\{i, j\}$  and 0 otherwise.

#### 11.7.1 Formulation

- Parameters.  $G = (V, A)$ : graph description of the museum topology.
- *Variables.*  $x_{ij}$ : 1 if edge  $\{i, j\} \in E$  is to be included in F, 0 otherwise.
- Objective function

$$
\min \sum_{\{i,j\} \in E} x_{ij}
$$

• Constraints. (Vertex cover):  $\sum_{j \in V : \{i,j\} \in E} x_{ij} \ge 1 \quad \forall i \in V$ .

## 11.7.2 AMPL model, data, run

# museum.mod

```
param n >= 0, integer;
set V := 1..n;
set E within {V,V};
var x{E} binary;
```

```
\texttt{minimize cost : sum}(\texttt{i}, \texttt{j}) \texttt{ in E} \texttt{ x}[\texttt{i}, \texttt{j}];subject to vertexcover {i in V} :
   \texttt{sum}\{j \text{ in } V: (i,j) \text{ in } E\} x[i,j] + \texttt{sum}\{j \text{ in } V: (j,i) \text{ in } E\} x[j,i] >= 1;
```
#### # museum.dat

```
# museum.run
```
9 10 ;

```
model museum.mod;
data museum.dat;
option solver cplexstudent;
solve;
display cost;
display x;
```
## 11.7.3 CPLEX solution

```
CPLEX 7.1.0: optimal integer solution; objective 6
2 MIP simplex iterations
0 branch-and-bound nodes
cost = 6x : =1 2 0
1 3 1
1 6 1
1 7 1
2 8 1
3 4 0
45 1<br>7 9 0
79
8 9 0
9 10 1
;
```
# 11.8 Inheritance: Solution

The problem may be formalized as follows: given a set  $A$  of  $n$  elements each with an evaluation function  $v: A \to \mathbb{R}$ , we want to find a partition of A in  $A_1, A_2$  such that

$$
|v(A_1) - v(A_2)| = |\sum_{a \in A_1} v(a) - \sum_{a \in A_2} v(a)|
$$

is minimum. This is known as the SUBSET-SUM problem.

It can be modelled using mathematical programming by introducing binary variables  $x_a, y_a$  for each  $a \in A$ , such that  $x_a = 1$  and  $y_a = 0$  if object a is assigned to brother x, and  $x_a = 0$  and  $y_a = 1$  if a is assigned to y. We naturally need the constraint

$$
\forall a \in A \quad (x_a + y_a = 1).
$$

The objective function to be minimized is:

$$
\min |\sum_{a \in A_1} v_a x_a - \sum_{a \in A_2} v_a y_a|,
$$

which ensures that the inheritance is split between the two brothers as fairly as possible. Because of the absolute value, this formulation is nonlinear.

Let  $V = \sum_{a \in A} v(a)$  be the total value of the inheritance. The SUBSET-SUM can also be described as follows:

- maximize the inheritance assigned to one of the brothers with the constraint that it should not exceed  $V/2$ ;
- minimize the inheritance assigned to one of the brothers with the constraint that it should not be less than  $V/2$ .

This interpretation gives us two integer linear programming formulations:

$$
\begin{array}{rcl}\n\max & \sum\limits_{a \in A} v_a x_a \\
\text{s.t.} & \sum\limits_{a \in A} v_a x_a & \leq & \frac{V}{2} \sum\limits_{a \in A} v_a \\
\forall a \in A & x_a \in \{0, 1\} \\
& & \min & \sum\limits_{a \in A} v_a x_a \\
\text{s.t.} & \sum\limits_{a \in A} v_a x_a & \geq & \frac{V}{2} \sum\limits_{a \in A} v_a \\
\forall a \in A & x_a \in \{0, 1\}\n\end{array}
$$

#### 11.8.1 AMPL model, data, run

# subsetsum.mod

```
param n;
param v {1..n};
param V := sum \{i \text{ in } 1..n\} v [i];var x {1..n} binary;
minimize cost: sum \{i \text{ in } 1..n\} v[i] * x[i];subject to limit: sum {i in 1..n} v [i]* x[i] >= 0.5 * V;
```
# subsetsum.dat

param n := 13; param: v := 1 25000 2 5000 3 20000 4 40000 5 12000 6 12000 7 12000 8 3000 9 6000 10 10000 11 15000 12 10000 13 13000; # subsetsum.run model subsetsum.mod; data subsetsum.dat; option solver cplexstudent; solve;

display cost; display x;

#### 11.8.2 CPLEX solution

```
CPLEX 8.1.0: optimal integer solution; objective 92000
7 MIP simplex iterations
0 branch-and-bound nodes
cost = 92000
x [*] :=
1 1
2 0
3 1
 4 0
5 0
 6 0
 7 0
8 1
9 1
10 0
11 1
12 1
13 1
;
```
# 11.9 Carelland: Solution

Miximize the profits (exported quantities - produced quantities) subject to the constraints on production, amount of work and balance between produced and exported products.

## 11.9.1 Formulation

Parameters:

- $P$ : set of products;
- $\bullet$  H: total available amount of work (man-years);
- $M_i$  maximum possible production for product  $i \in P$ ;
- $p_i$  market price for product  $i \in P$ ;
- $m_i$  amount of raw materials necessary to manufacture a unit of product  $i \in P$ ;
- $h_i$  amount of work required to manufacture a unit of product  $i \in P$ ;

Variabili:

- $x_a, x_m, x_p, x_e$ : produced units of steel, engines, plastics and electronics
- $y_a, y_m, y_p, y_e$ : exported units of steel, engines, plastics and electronics.

Model:

$$
\max \sum_{i \in P} p_i y_i - \sum_{i \in P} m_i x_i
$$

$$
\sum_{i \in P} h_i x_i \le H
$$

$$
x_i \le M_i \quad \forall i \in P
$$

$$
y_a + 0.8x_m + 0.01x_e + 0.2x_p = x_a
$$

$$
y_m + 0.02x_a + 0.01x_e + 0.03x_p = x_m
$$

$$
y_e + 0.15x_m + 0.05x_p = x_e
$$

$$
y_p + 0.01x_a + 0.11x_m + 0.05x_e = x_p
$$

$$
x_i, y_i \ge 0 \quad \forall i \in P
$$

#### 11.9.2 AMPL model, data, run

```
# carelland.mod
set PRODUCTS;
param p {PRODUCTS} >= 0;
param HMan >=0;
param Max {PRODUCTS} >=0;
param m {PRODUCTS} >= 0;
param h {PRODUCTS} >= 0;
param a {PRODUCTS, PRODUCTS} >=0;
var x { PRODUCTS } >= 0;
var y { PRODUCTS } >= 0;
```

```
maximize klunz:
sum {i in PRODUCTS} (p[i]*y[i] - m[i]*x[i]);
subject to limit{i in PRODUCTS}:
```
 $x[i]$  <= Max[i];

subject to work: sum {i in PRODUCTS} h[i]\*x[i]<=HMan;

```
subject to balance{i in PRODUCTS} :
y[i] + sum[j in PRODUCTS](a[j,i]*x[j]) = x[i];
```
# carelland.dat

set PRODUCTS := steel plastics electronics engines;

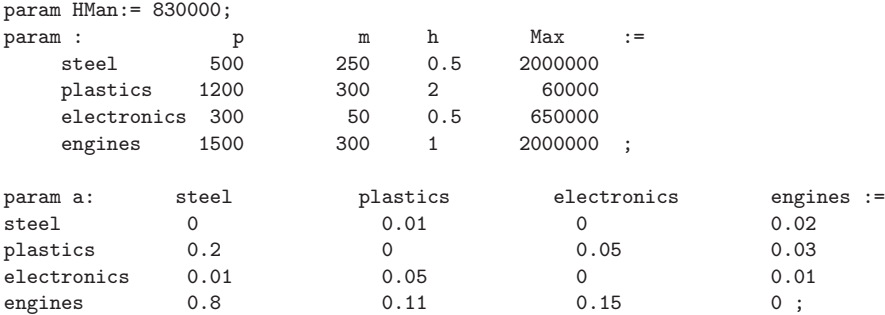

```
# carelland.run
```
model carelland.mod; data carelland.dat; option solver cplexstudent; solve; display profit; display x; display y;

## 11.9.3 CPLEX solution

```
CPLEX 8.1.0: optimal solution; objective 435431250
9 dual simplex iterations (6 in phase I)
klunz = 435431000
x [*] :=
electronics 74375
   engines 475833
  plastics 60000
     steel 393958
;
```

```
y [*] :=
electronics 0
   engines 465410
  plastics 0
    steel 547.917
```

```
;
```
# 11.10 CPU Scheduling: Solution

- Indices:
	- $i, j$ : indices on a set P of tasks;
	- $k$ : index on a set C of CPUs.
- Parameters:
	- $b_i$ : number of BI (billion instructions) in task *i*;
	- $s_k$ : speed of CPU k in GHz;
	- $W_{\text{max}}$ : upper bound for completion time of all tasks.
- *Variables*:
	- $− x_i ≥ 0$ : starting time of task *i*;
	- $-y_i \in \mathbb{Z}_+$ : CPU ID to which task i is assigned;
	- $z_{ik} = 1$  if task i is assigned to CPU k, 0 otherwise;
	- $-\sigma_{ij} = 1$  if task *i* ends before task *j* starts, 0 otherwise;
	- $\varepsilon_{ij} = 1$  if task i is executed on a CPU having lower ID than task j;
	- $L_i$  ≥ 0: length of task *i*;
	- $W \geq 0$ : completion time of all tasks.
- Objective function:

 $min$   $W$ 

- Constraints:
	- (lengths)  $\forall i \in P \ (L_i = \sum_{k \in C}$  $\frac{b_i}{s_k} z_{ik});$
	- (times) ∀i ∈ P (t<sup>i</sup> + L<sup>i</sup> ≤ W)
	- (assignment)  $\forall i \in P \; (\sum_{k \in C} z_{ik} = 1);$
	- (cpudef)  $\forall i \in P \ (y_i = \sum_{k \in C} k z_{ik})$
	- (horizontal non-overlapping)  $\forall i \neq j \in P$  ( $x_j x_i L_i (\sigma_{ij} 1)W_{\text{max}} \geq 0$ )
	- (vertical non-overlapping)  $\forall i \neq j \in P$   $(y_j y_i 1 (\varepsilon_{ij} 1)|P| \ge 0)$
	- (at least one position)  $\forall i \neq j \in P$  ( $\sigma_{ij} + \sigma_{ji} + \varepsilon_{ij} + \varepsilon_{ji} \ge 1$ )
	- (horizontal: at most one)  $\forall i \neq j \in P$  ( $\sigma_{ij} + \sigma_{ji} \leq 1$ )
	- (vertical: at most one)  $\forall i \neq j \in P$  ( $\varepsilon_{ij} + \varepsilon_{ji} \leq 1$ )

## 11.10.1 AMPL model, data, run

```
# cpuscheduling.mod
param p > 0, integer;
param c > 0, integer;
set P := 1..p;
set C := 1..c;
param b{P} >= 0;
param s(C) >= 0;
param Wmax default sum{i in P} b[i] / (min{k in C} s[k]);
var x{P} > = 0;
var y{P} > = 0;
var z{P,C} binary;
var sigma{P,P} binary;
var epsilon{P,P} binary;
var L{P} > = 0;
var W \ge 0;
minimize makespan: W;
subject to lengths{i in P} : L[i] = sum{k in C} (b[i] / s[k]) * z[i,k];
subject to times {i in P} : x[i] + L[i] \leq W;subject to assignment\{i \text{ in } P\}: sum\{k \text{ in } C\} z[i, k] = 1;
subject to cpudef{i in P} : y[i] = \text{sum}\{k \text{ in } C\} k * z[i, k];subject to hnonoverlapping{i in P, j in P : i != j} :
  x[j] - x[i] - L[i] - (signal[i,j] - 1) * Wmax > = 0;subject to vnonoverlapping{i in P, j in P : i != j} :
  y[j] - y[i] - 1 - (epsilon[i,j] - 1) * p > = 0;subject to atleastone{i in P, j in P : i != j} :
  signal[i,j] + signal[j,i] + epsilon[i,j] + epsilon[j,j] - zsubject to hatmostone{i in P, j in P : i != j} :
  signa[i,j] + signa[j,i] \leq 1;subject to vatmostone{i in P, j in P : i != j} :
  epsilon[i,j] + epsilon[j,i] <= 1;
# cpuscheduling.dat
param p := 7;
param c := 3;
param: b :=1 1.1
2 2.1
3 3.0
4 1.0
5 0.7
6 5.0
```
7 3.0 ;

```
param : s :=
1 1.33
2 2.00
3 2.66 ;
# cpuscheduling.run
model cpuscheduling.mod;
data cpuscheduling.dat;
option solver cplexstudent;
solve;
display makespan;
for{k in C} {
  printf "CPU %d : ", k;
  for\{i \text{ in } P : z[i,k] = 1\} \{printf "[%d:%f] ", i, x[i];
  }
  printf\ ^{\shortparallel }\backslash \mathbf{n}^{\shortparallel };}
```
## 11.10.2 CPLEX solution

```
CPLEX 8.1.0: optimal integer solution; objective 2.781954887
40175 MIP simplex iterations
8463 branch-and-bound nodes
makespan = 2.78195
```

```
CPU 1 : [5:0.000000] [7:0.526316]
CPU 2 : [1:1.731955] [3:0.000000] [4:2.281955]
CPU 3 : [2:0.000000] [6:0.789474]
```
# 11.11 Dyeing plant: Solution

- Indices:
	- $i, j$ : index on the set L of fabric batches;
	- k: index on the set  $V = \{1, \ldots, v\}$  of dyeing baths;
- Parameters:
	- $s_{ik}$ : time necessary to dye batch i in bath  $k$ ;
	- $M:$  upper bound to completion time of last bath.
- *Variables*:
	- $t_{ik} ≥ 0$ : starting time for dyeing batch *i* in bath *k*;
	- $-T \geq 0$ : completion time for last batch;
	- $y_{ijk} = 1$  if batch *i* is to be dyed before batch *j* in bath *k*, 0 otherwise.
- Objective function:

 $\min T$ 

• Constraints:

- (sequential)  $\forall i \in L, k \in V \setminus \{v\}$  ( $t_{ik} + s_{ik} \leq t_{i(k+1)}$ );
- (last bath) ∀i ∈ L (tiv + siv ≤ T);
- (non overlapping)  $\forall i, j \in L, k \in V, i \neq j$   $(t_{ik} + s_{ik} \leq t_{jk} + M(1 y_{ijk}))$ ;
- (disjunction)  $\forall i, j \in L, k \in V, i \neq j$  ( $y_{ijk} + y_{jik} = 1$ ).

#### 11.11.1 AMPL model, data, run

```
# dyeing.mod
param 1 \geq 1;
param v \geq 1;
set L := 1..l;
set V := 1 \ldots v;
set V0 := 1 \ldots v-1;
param s{L,V} >= 0;
param M default sum{i in L, k in V} s[i,k] ;
var t{L,V} >= 0;
var T >= 0;
var y{L,L,V} binary;
minimize makespan : T;
subject to sequential{i in L, k in V0} : t[i,k] + s[i,k] <= t[i,k+1];
subject to lastbath{i in L} : t[i,v] + s[i,v] <= T;
subject to nonoverlap{i in L, j in L, k in V : i != j} :
 t[i,k] + s[i,k] \le t[j,k] + M * (1 - y[i,j,k]);subject to disjunction{i in L, j in L, k in V : i != j} :
 y[i,j,k] + y[j,i,k] = 1;# dyeing.dat
param 1 := 5;
param v := 3;
param s : 1 2 3 :=
1 3.0 1.0 1.0
2 2.0 1.5 1.0
3 3.0 1.2 1.3
4 2.0 2.0 2.0
5 2.1 2.0 3.0 ;
# dyeing.run
model dyeing.mod;
data dyeing.dat;
option solver cplexstudent;
solve;
display makespan;
for {i in L} {
```

```
printf "batch %d : ", i;
 for {k in V} {
   printf "[%f] ", t[i,k];
 }
 printf "\n";
}
```
## 11.11.2 CPLEX solution

```
CPLEX 8.1.0: optimal integer solution; objective 14.1
1618 MIP simplex iterations
362 branch-and-bound nodes
makespan = 14.1
```

```
batch 1 : [9.100000] [12.100000] [13.100000]
batch 2 : [7.100000] [9.100000] [12.100000]
batch 3 : [4.100000] [7.100000] [8.300000]
batch 4 : [2.100000] [4.100000] [9.600000]
batch 5 : [0.000000] [2.100000] [4.100000]
```
# 11.12 Parking: Solution

- Indices:
	- *i*: index on the set  $N = \{1, \ldots, n\}$  of cars;
	- j: index on the set  $M = \{1, 2\}$  of car lines (one per street side).
- Parameters:
	- $\lambda_i$ : length of car *i*;
	- $L:$  upper bound on the car line length;
	- $\mu$ : upper bound for the sum of car lengths.
- *Variables*:
	- $x_{ij} = 1$  if i is parked on line j and 0 otherwise;
	- $t_i \geq 0$ : length of car line j;
	- $y_j = 1$  if  $t_j \leq L$  and 0 otherwise.
- Objective function:

 $\min \max_{j \in M} t_j.$ 

- Constraints:
	- (car line length definition)  $\forall j \in M$  ( $t_j = \sum_{i \in N} \lambda_i x_{ij}$ );
	- (assignment of cars to lines)  $\forall i \in N$  ( $\sum_{j \in M} x_{ij} = 1$ );
	- (constraint disjunction)  $\forall j \in M$  ( $t_j L \leq \mu(1 y_j)$ );
	- (constraint on one line only)  $\left(\sum_{j\in M} y_j = 1\right)$ .

## 11.12.1 AMPL model, data, run

```
# parking.mod
param n > 0;
param m > 0;
set N := 1..n;
set M := 1..m;
param lambda{N} >= 0;
param mu := sum{i in N} lambda[i];
param L \ge 0;
var x{N,M} binary;
var t{N} >= 0;
var y{M} binary;
var T >= 0;
minimize minmaxobj: T;
subject to minmax \{j \text{ in } M\}: T >= t[j];
subject to carlinedef {j in M} :
 t[j] = sum\{i \text{ in } N\} lambda[i] * x[i,j];subject to assignment {i in N} : sum{j in M} x[i,j] = 1;
subject to disjunction {j \text{ in } M} : t[j] - L \le mu * (1 - y[j]);
subject to onelineonly : sum{j in M} y[j] = 1;
```
# parking.dat

param n := 15;

param m := 2; param L := 15; param : lambda := 1 4.0 2 4.5 3 5.0 4 4.1 5 2.4 6 5.2 7 3.7 8 3.5 9 3.2 10 4.5 11 2.3 12 3.3 13 3.8 14 4.6 15 3.0 ;

# parking.run

```
model parking.mod;
data parking.dat;
option solver cplexstudent;
solve;
display minmaxobj;
for {j in M} {
 printf "line %d (length = %f) : ", j, sum{i in N : x[i,j] = 1} lambda[i];
 for {i in N : x[i,j] = 1 {
   printf "%d ", i;
 }
 printf "\n";
}
```
## 11.12.2 CPLEX solution

```
CPLEX 8.1.0: optimal integer solution; objective 42.1
56 MIP simplex iterations
50 branch-and-bound nodes
minmaxobj = 42.1
```

```
line 1 (length = 42.100000) : 2 3 4 5 6 7 8 11 13 14 15
line 2 (length = 15.000000) : 1 9 10 12
```